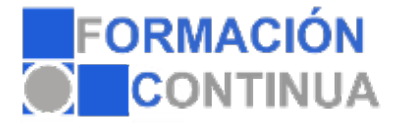

## **ONB10136 Windows vista (60 horas)**

## **Objetivos:**

Este curso permitirá al alumno conocer y utilizar las herramientas del sistema operativo Windows Vista, conocer la gestión de carpetas y ficheros, instalación y desistalación de periféricos y programas, configuración de dispositivos, conocer como conectarse y navegar por Internet, así como manejar las aplicaciones WordPad, Bloc de Notas y Paint, etc...

## **Índice:**

Módulo 1: Windows Vista I Tema 1: Introducción Tema 2: Primeros Pasos Tema 3: Las Ventanas Tema 4: Iconos y Accesos Directos Tema 5: La Barra de Tareas Tema 6: Menú Inicio Tema 7: Propiedades de Pantalla Tema 8: Panel de Control Tema 9: Explorador de Windows Tema 10: Carpetas Multimedia Tema 11: Papelera de Reciclaje Tema 12: Usuarios Módulo 2: Windows Vista II Tema 13: Reproductor de Windows Media Tema 14: Windows Movie Maker Tema 15: Windows Media Center Tema 16: Internet Tema 17: Mantenimiento Tema 18: Centro de Redes y Recursos Compartidos Tema 19: Agregar Hardware Tema 20: Ayuda y Asistencia Técnica Tema 21: Accesibilidad Tema 22: Wordpad Tema 23: Paint Tema 24: Bloc de Notas y Calculadora